# Hide Files using Alternate Data Streams

@mmar

The NTFS file system includes support for alternate data streams. A file stream is a sequence of bytes that contains data about a file, such as keywords or the identity of the user who created the file. Think of a data stream as a file within a file — a hidden file residing within a legitimate one. Each stream has its own disk space allocation, its own actual size (bytes in use) and its own file locks.

#### Step-1

Copy calc from system32 folder to your test folder, Now create a text file and append the cal.exe to the file

type calc.exe >readme.txt:calc.exe

```
E:\Working\Test>type calc.exe >readme.txt:calc.exe
E:\Working\Test>dir
 Volume in drive E is Ammar
 Volume Serial Number is 8856-F0AC
 Directory of E:\Working\Test
03/02/2023 10:34 AM
                      <DIR>
03/02/2023 10:34 AM
                      <DIR>
12/07/2019 02:09 PM
                              27,648 calc.exe
03/02/2023 10:35 AM
                                  19 readme.txt
              2 File(s)
                              27,667 bytes
              2 Dir(s) 50,120,216,576 bytes free
```

#### Step-2

Now create a link to the ADS file to create backdoor

mklink backdoor.exe readme.txt:calc.exe

```
E:\Working\Test>type readme.txt
This is a test file
E:\Working\Test>mklink backdoor.exe readme.txt:calc.exe
symbolic link created for backdoor.exe <<===>> readme.txt:calc.exe
```

#### Step-4

Opening the backdoor link will open the hidden file

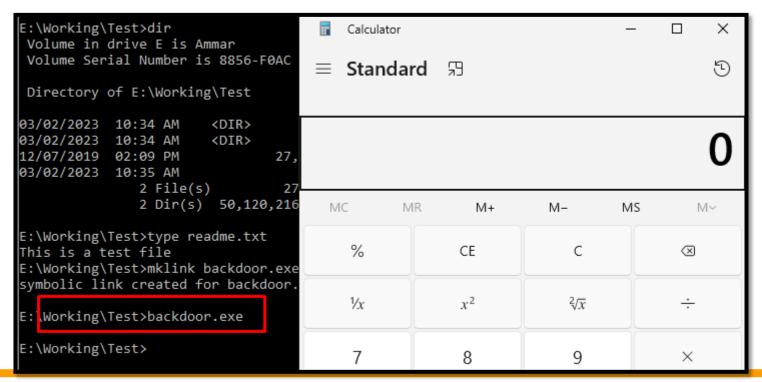

### DEMO

## THANKS

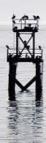